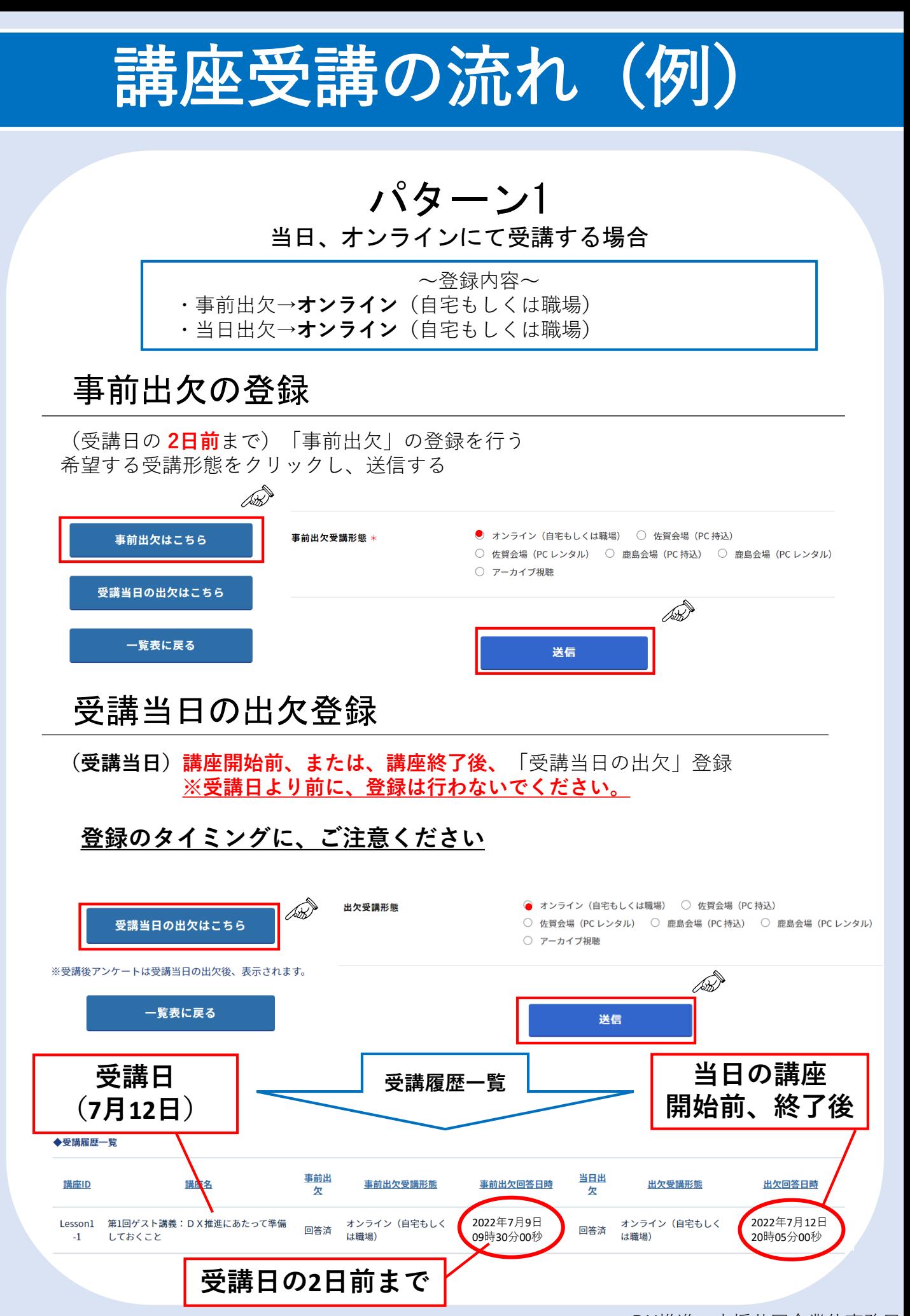

DX推進・支援共同企業体事務局

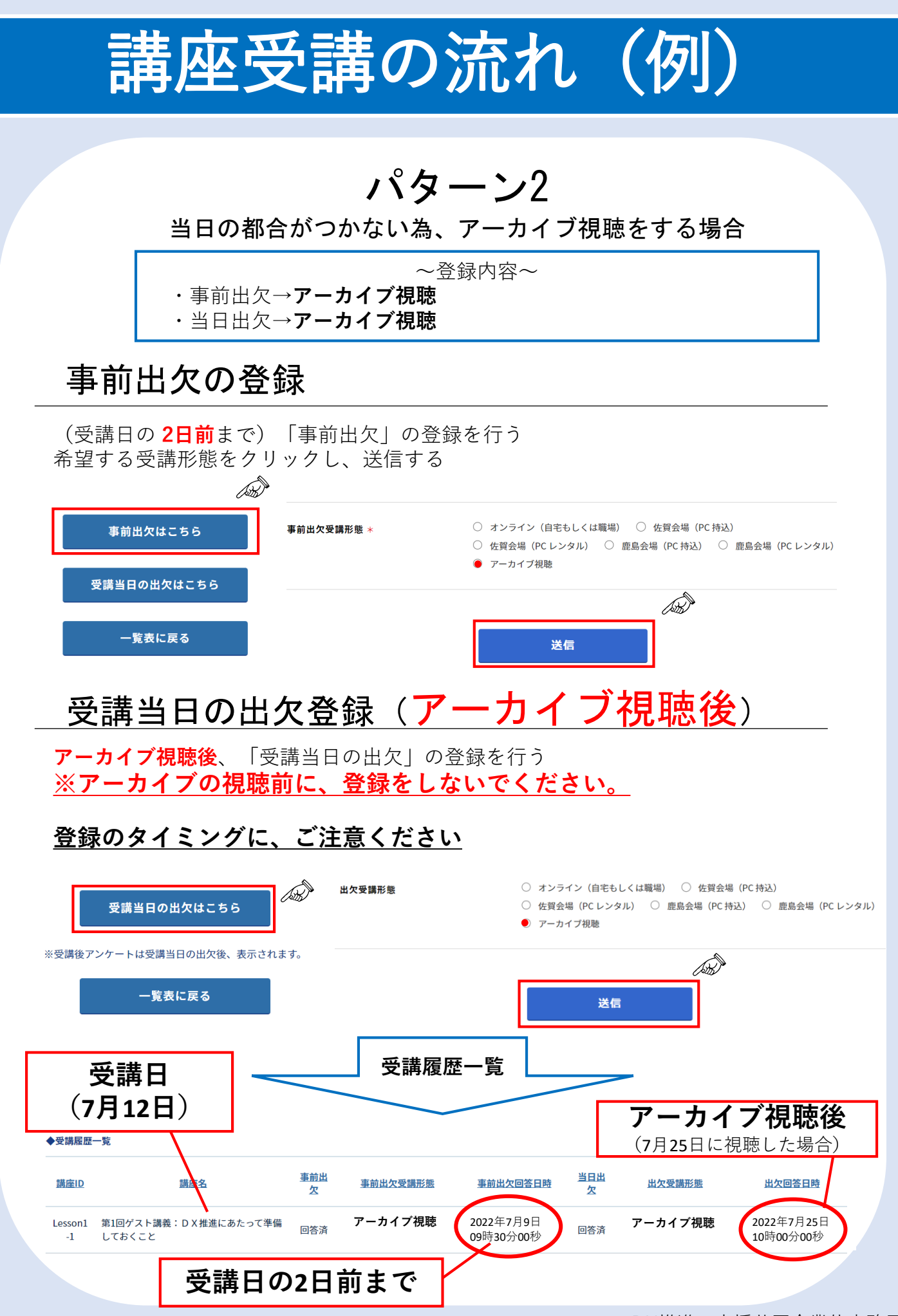

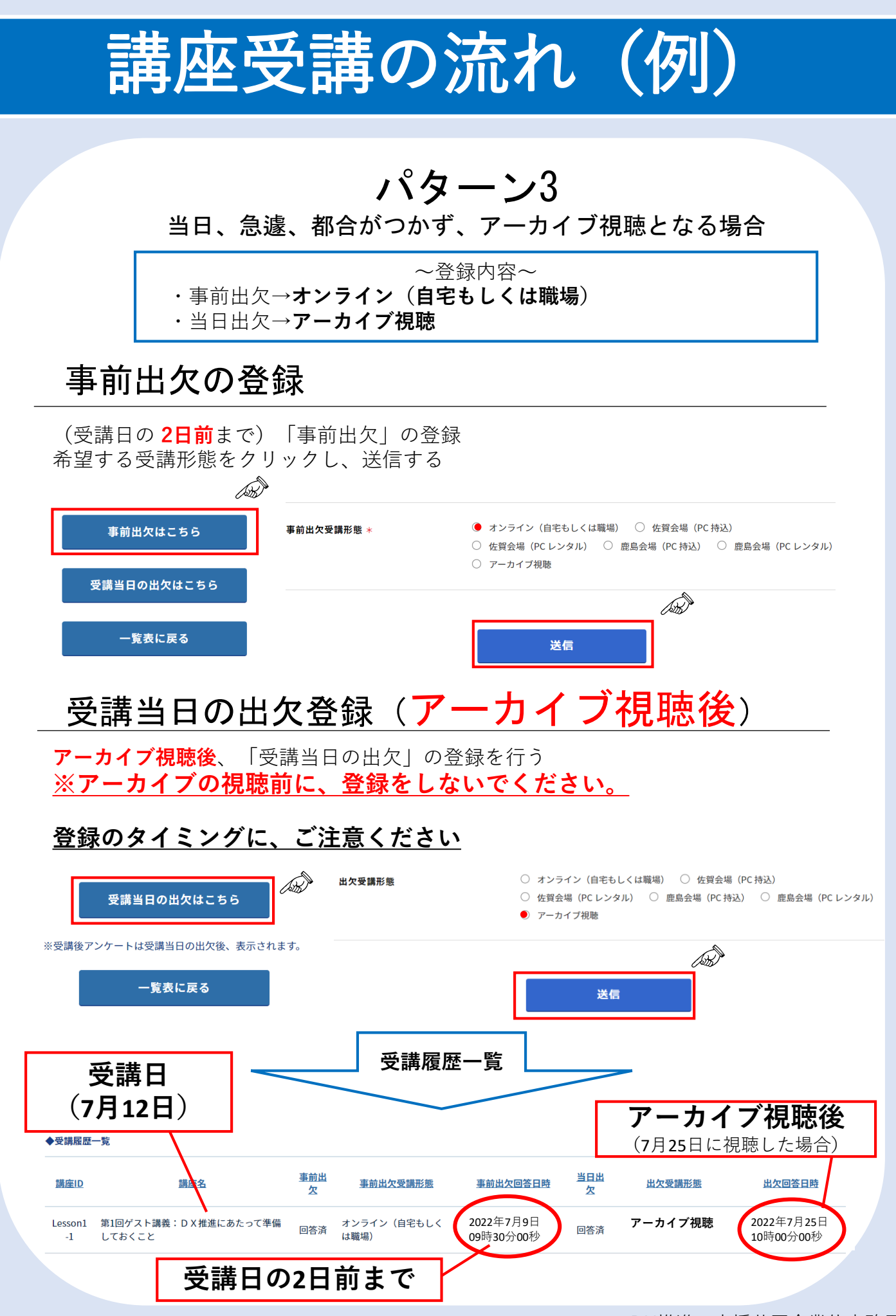

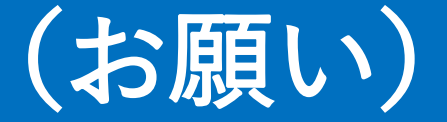

## 当日、講座受講ができなくなった場合

当日に急遽、受講することができなくなった場合は、 その旨を、メールにて、事務局へご連絡下さい。

## **アーカイブをご視聴いただいた後**に

当日出欠のご登録をお願いします。

※講座開催日に出欠登録されている場合、 実際にアーカイブを視聴していないタイミングで、 「受講後アンケート回答のお願い」が 配信されることがございます。

ご不明な点がございましたら DX推進・支援共同企業体事務局までお問い合わせください。

dx-jinzai@e-jpic.co.jp